732A54
Big Data Analytics

**Topic: Relational Databases** 

Huanyu Li huanyu.li@liu.se

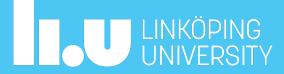

#### Literature

• Elmasri, Navathe, Fundamentals of Database Systems, 7<sup>th</sup> edition, Addison Wesley, 2016. Chapters 3-6 and 9; section 7.1.

#### Slide

- This slide is based on Patrick's previous slides, and Olaf's 732A57 slides.
- https://www.ida.liu.se/~732A57/fo/index.en.shtml

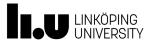

#### Outline

- Basic Terminology
- The Database Approach
- The Lecture's Focuses
  - Representing and Storing data
  - EER to Database Schema
  - Querying RDBs using SQL
- Lab RDB

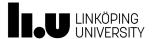

# **Basic Terminology**

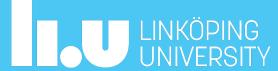

#### Most Basic Terminology

 Data: known facts that can be records and that have implicit meaning

#### Database:

- collection of related data
- Represents some aspect of the real world
- Built for a specific purpose
- Examples of databases (used in every-day life):
  - Product data of e-commerce platforms (e.g., Amazon)
  - Transaction data of a bank account

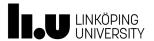

### Terminology (cont'd)

- Database management system (DBMS):
  - A collection of computer programs
  - Enables users to create and maintain a database (DB)
  - Supports concurrent access to a database by multiple users and programs
  - ...
- Examples of DBMS:
  - Microsoft's SQL Server
  - MySQL
  - Oracle
- Database System = DB + DBMS

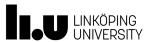

# Terminology (cont'd)

Database System = DB + DBMS

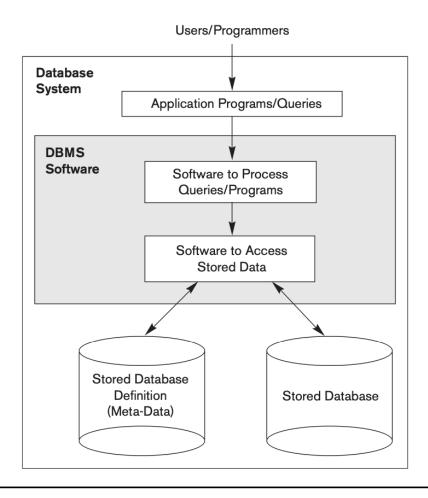

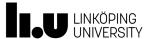

### Terminology (cont'd)

#### Persons:

- Database Administrators
  - Manage resources
- Database Designers
  - Design structures
- End Users
  - Manipulate data (create, query. update)
- System Analysts and Application Programmers
- DBMS designers and implementers
- Tool developers
- Operators and maintenance personnel

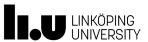

# **Database Approach**

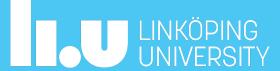

#### Database Approach

- Use a single repository to maintain data that is defined and accessed by various users
- To enable a database approach, we need to design a database system
  - Database design focuses on defining the database
  - Application design focuses on the programs and interfaces that access the database (out of scope of this lecture)

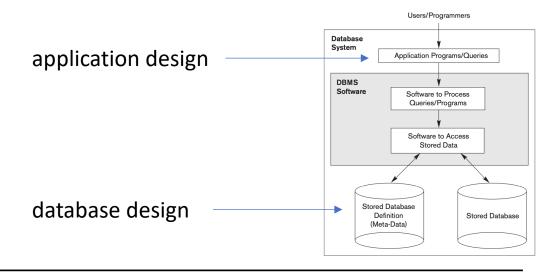

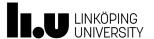

#### **Database System Design Process** Miniworld Database design REQUIREMENTS **COLLECTION AND** Requirement specification, **ANALYSIS** analysis **Functional Requirements Data Requirements** Conceptual design **FUNCTIONAL ANALYSIS** CONCEPTUAL DESIGN Logical design Physical design **High-Level Transaction** Conceptual Schema (In a high-level data model) Specification **DBMS-independent** LOGICAL DESIGN (DATA MODEL MAPPING) **DBMS**-specific Logical (Conceptual) Schema APPLICATION PROGRAM (In the data model of a specific DBMS) DESIGN PHYSICAL DESIGN **TRANSACTION** Internal Schema **IMPLEMENTATION**

**Application Programs** 

#### The Lecture's Focuses

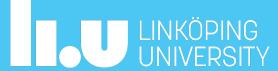

#### This lecture's focuses

- What information is stored?
- How is the information stored?
  - (high level and low level)
- How is the information accessed?
  - (user level and system level)

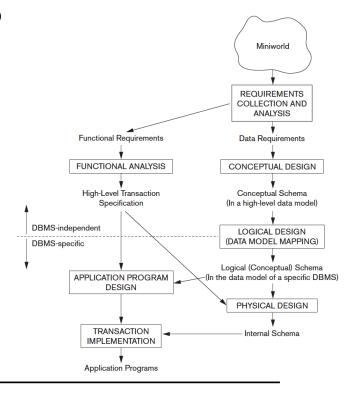

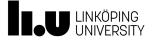

### Other issues out of scope of this lecture

- How to optimize performance of a data source?
- How to recover of a data source after crash?
- How to access information from multiple data sources?
- How to allow and control multiple users to access a data source?

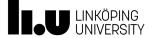

### Representing and Storing data

- -- What information is stored?
- -- How is the information stored?

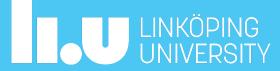

# Example

- A taxi company needs to model their activities.
- There are two types of employees in the company: drivers and operators. For drivers it is interesting to know the date of issue and type of the driving license, and the date of issue of the taxi driver's certificate. For all employees it is interesting to know their personal number, address and the available phone numbers.
- The company owns a number of cars. For each car there is a need to know its type, year of manufacturing, number of places in the car and date of the last service.
- The company wants to have a record of car trips. A taxi
  may be picked on a street or ordered through an
  operator who assigns the order to a certain driver and a
  car. Departure and destination addresses together with
  times should also be recorded.

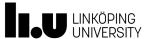

## ER/EER Model ((Enhanced) Entity Relationship)

- High-level conceptual data model
  - An overview of the database
  - Independent of type of data source
  - Easy to discuss with non-database experts
  - Easy to translate to data model of DBMS
- ER diagram (diagrammatic notion):
  - entities and entity type
  - attributes
  - key attributes
  - relationships and cardinality constraints
  - sub-types (EER)

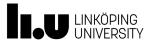

#### **Entities and Entity Types**

- Entity: a 'thing' in the real world with an independent existence
- Attributes: Properties that describe an entity
- Entity type: A collection of entities that have the same set of attributes

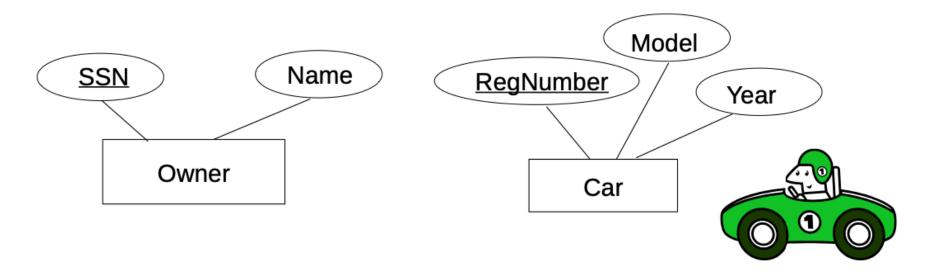

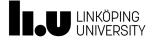

#### **Attributes**

- simple versus composite
- single-valued versus multivalued

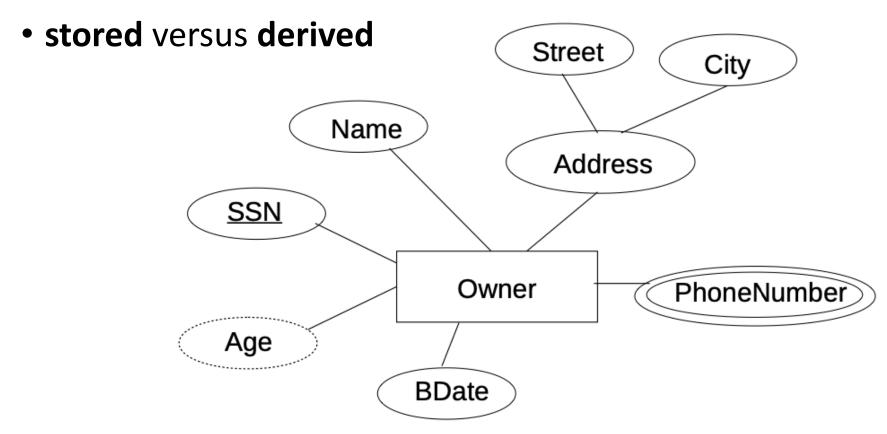

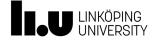

#### Constraints on Attributes

- Value sets (domains) of attributes
- Key attributes

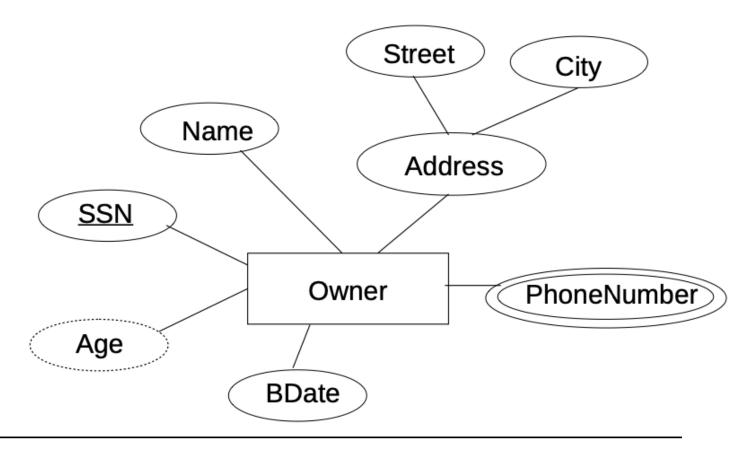

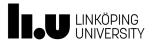

### Relationship Types

Relationship type: Association among entity types

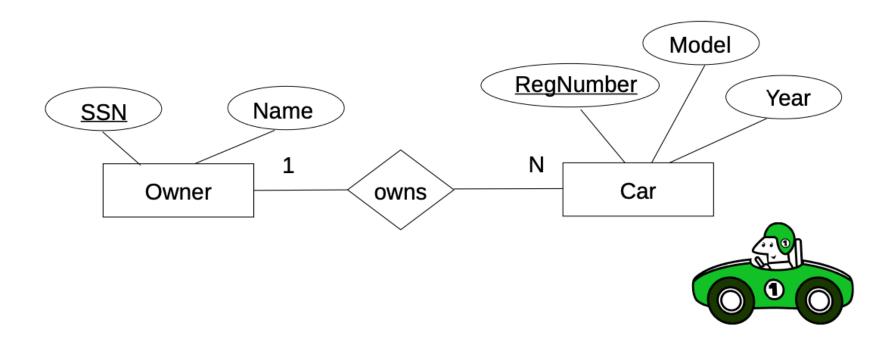

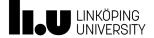

### Constraints on Relationship Types

- Cardinality ratio: Maximum number of relationships an entity can participate in
- Possible cardinality ratio: 1:1, 1:N, N:1, and N:M

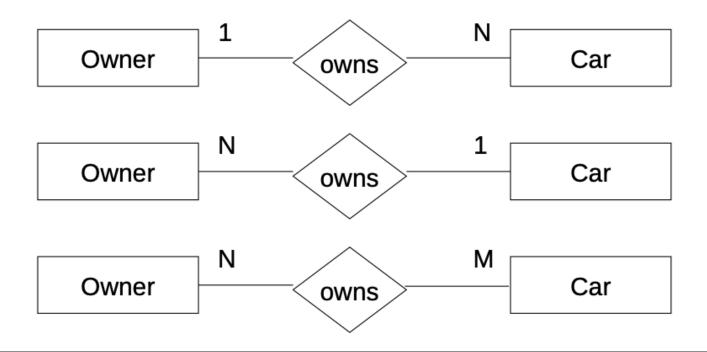

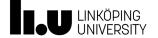

#### Constraints on Relationship Types

- Participation constraint
  - **Total participation**: Every entity participates in at least one relationship with another entity
  - Partial participation: Not all entities are involved in the relationship

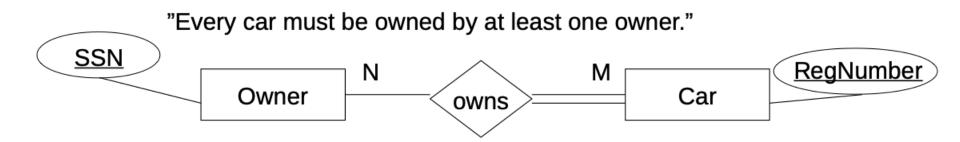

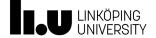

### Attributes of Relationship Types

"Store information on who owned which car and during which period of time"

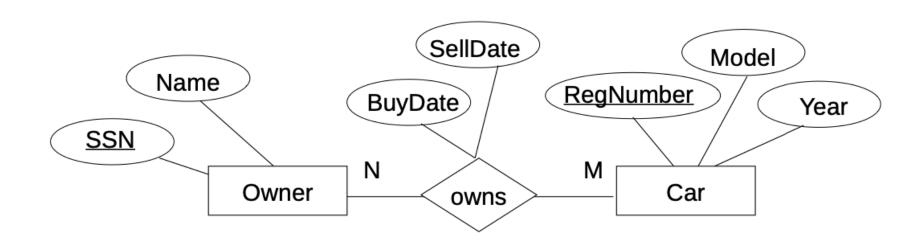

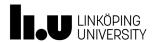

#### Weak Entity Types

- Identified by their relationship to a specific entity from another entity type
- Do not have key attributes of their own
  - Only partial key
  - The identifying entity has the rest of the key

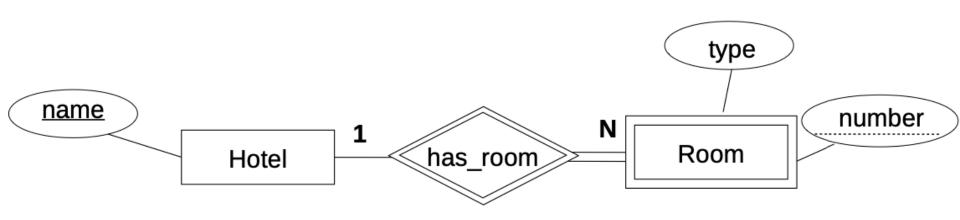

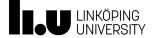

### Enhanced ER (EER) Model

- Why more? (Enhanced)
  - To support more complex data requirements
  - Example: Only some employees can use a company car, only managers have to write monthly report, but all employees have assigned personal number, salary account and a place in the office
- What more?
  - Specialization / generalization (Subtype / supertype)
  - Union subtypes
  - Attributes and relationship inheritance

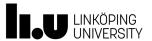

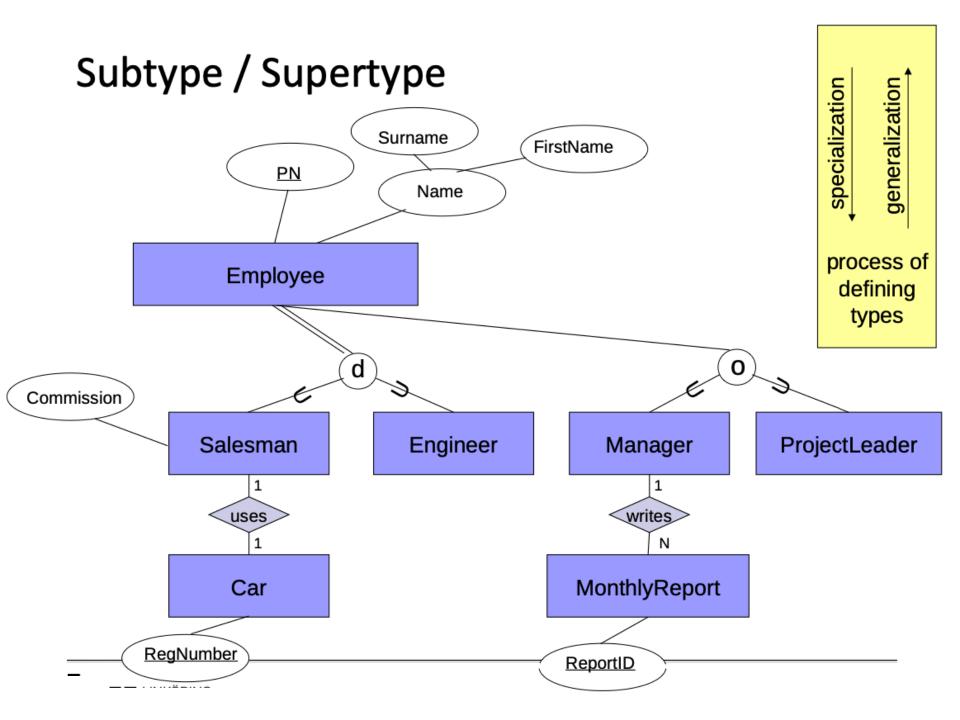

#### Exercise: a Miniworld

- The company is organized into departments. Each department has a unique name, a unique number, and a particular employee who manages the department. We keep track of the start date when that employee began managing the department. A department may have several locations.
- A department controls a number of projects, each of which has a unique name, a unique number, and a single location.
- The database will store each employee's name, social security number, address, salary, sex (gender), and birth date. An employee is assigned to one department, but may work on several projects, which are not necessarily controlled by the same department. It is required to keep track of the current number of hours per week that an employee works on each project, as well as the direct supervisor of each employee (who is another employee).
- The database will keep track of the dependents of each employee for insurance purposes,
   including each dependent's first name, sex, birth date, and relationship to the employee.

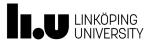

#### Exercise: a Miniworld

- The company is organized into departments. Each department has a unique name, a unique number, and a particular employee who manages the department. We keep track of the start date when that employee began managing the department. A department may have several locations.
- A department controls a number of projects, each of which has a unique name, a unique number, and a single location.
- The database will store each employee's name, Social Security number, address, salary, sex (gender), and birth date. An employee is assigned to one department, but may work on several projects, which are not necessarily controlled by the same department. It is required to keep track of the current number of hours per week that an employee works on each project, as well as the direct supervisor of each employee (who is another employee).
- The database will keep track of the dependents of each employee for insurance purposes, including each dependent's first name, sex, birth date, and relationship to the employee.

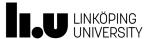

#### **EER**

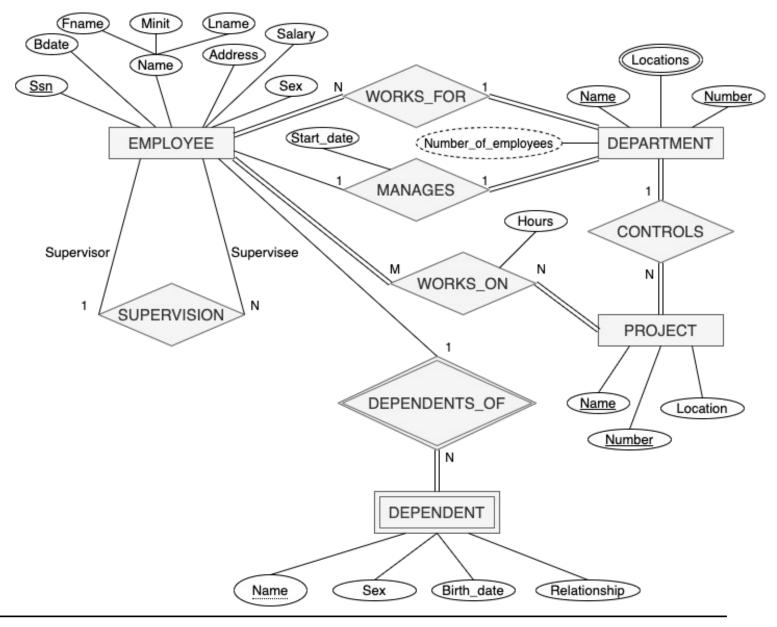

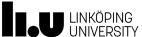

### Storing data with databases

- Relational Databases
  - Model: tables + relation algebra
  - Query language (SQL)
- Object-oriented, NoSQL databases

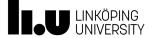

#### Storing data with relational databases

- Relational Database
  - Represent data as a collection of relations
  - Think of a relation as a table of values
  - Each row (tuple) represents a record of related data values
  - Each column (attribute) holds a corresponding value for each row

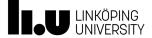

### **EER to Database Schema**

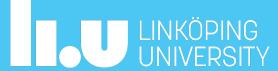

### EER to database schema (Logical design)

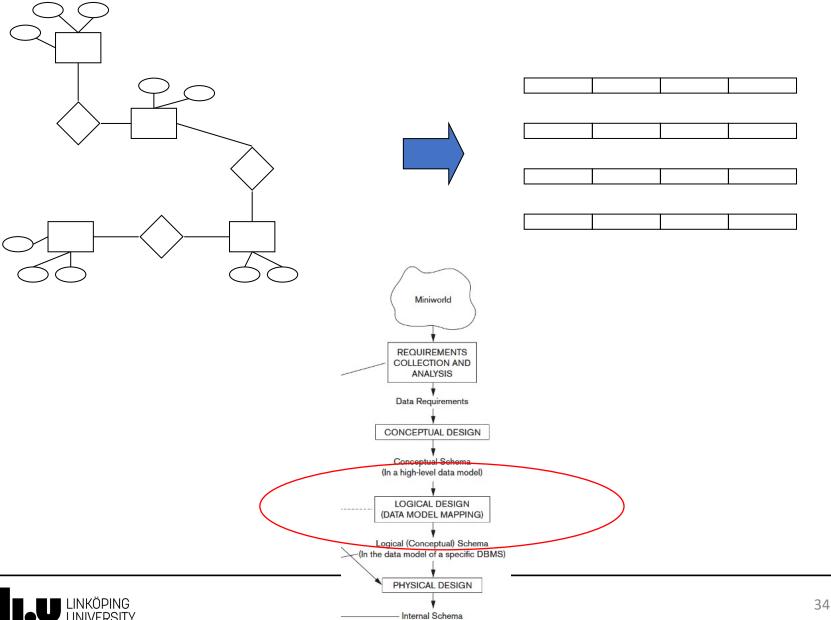

#### EER to database schema

#### **Step 1: Map Regular Entity Types**

For each regular (strong) entity type E, create a relation
 R that includes all the simple attributes of E

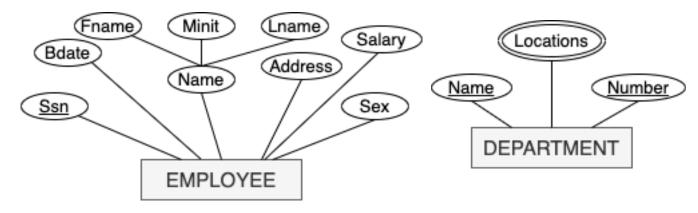

#### **EMPLOYEE**

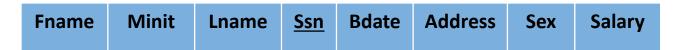

#### **DEPARTMENT**

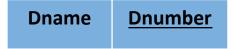

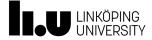

#### EER to database schema

#### **Step 2: Map Weak Entity Types**

• For each weak entity type W with identifying entity type E, create a relation R and include all the single-valued attributes of W and add the primary key attributes from the relation that corresponds to E

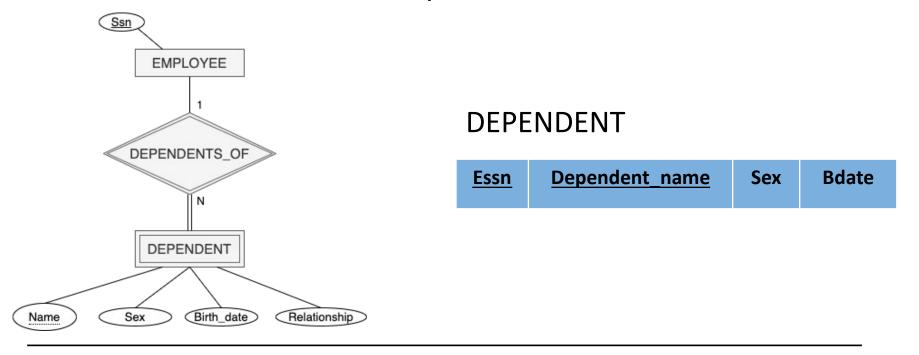

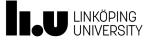

### **Step 3: Map Binary 1:1 Relationship Types**

- For each binary 1:1 relationship type R, between S and
- Apply one of three possible approaches:
  - 1. Foreign key approach
  - 2. Merged relationship approach
  - 3. Cross-reference or relationship relation approach (Not preferred)

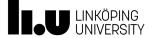

#### 1. Foreign key approach

- Add primary key of one participating relation as foreign key attribute of the other relation, which will also represent R
  - If only one side is total, choose it to represent R
- Declare foreign key attribute as unique
- Add single-valued attributes of relationship type as attribute of R

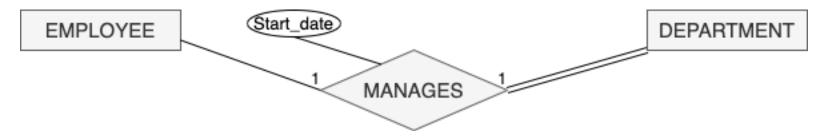

#### **EMPLOYEE**

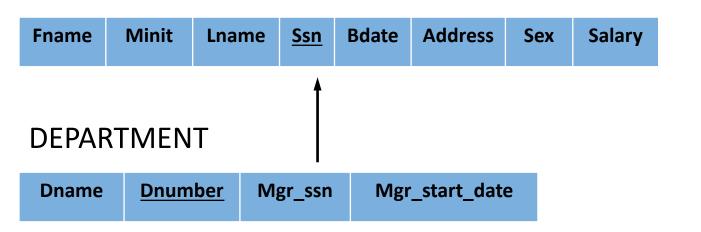

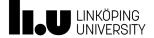

#### • 2. Merged relationship approach

- Possible only if both participations are total
- Combine the two relation schemas into one, which will also represent

  R
- Make one of the primary keys unique instead
- Add single-valued attributes of relationship type as attributes of R

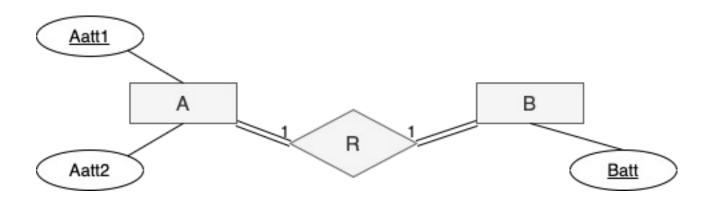

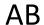

| <u>Aattr1</u> | Aatt2 | Batt |
|---------------|-------|------|
|               |       |      |

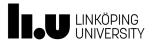

### Step 4: Map 1:N Relationship Types

- For each binary 1:N relationship type R, between S and T (every S is related to many T, every T is related to one S)
- Foreign key approach
  - Include primary key of entity type S (1-side) as foreign key in T (N-side)

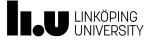

#### Foreign key approach

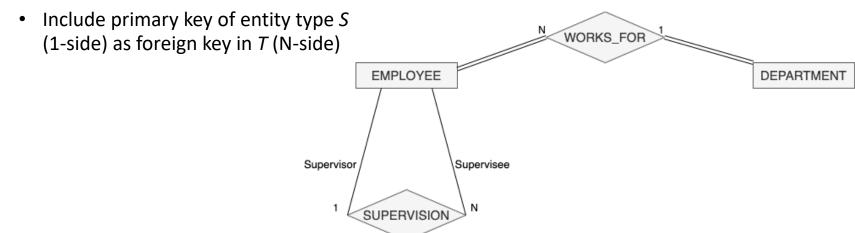

#### **EMPLOYEE**

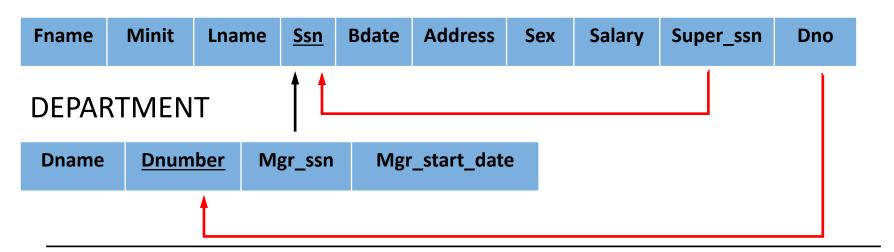

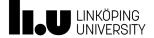

# Step 5: Binary M:N and Higher Order Relationship Types

- For each binary M:N relationship type or ternary or higher order relationship type, create a new relation S
- Approach
  - Include primary key of participating entity types as foreign key attributes in S
  - Make all these attributes together as a primary key of S
  - Include any simple attributes of relationship type in S

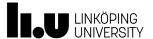

- Approach
  - Include primary key of participating entity types as foreign key attributes in S
  - Make all these attributes together as a primary key of S
  - Include any simple attributes of relationship type in S

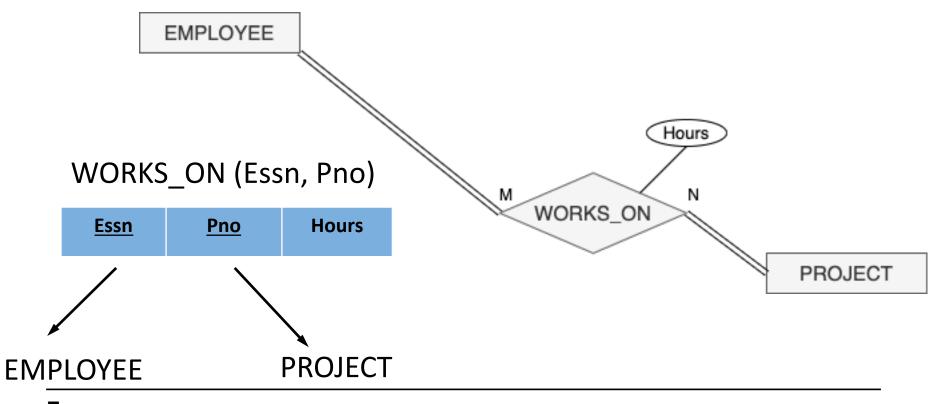

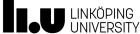

### **Step 6: Map Multivalued Attributes**

• For each multivalued attribute *A*, create a new relation *R* that contains an attribute corresponding to *A*, and the attribute *K*—as a foreign key in *R* – of the relation that represents the entity type or relationship type that has *A* as a multivalued attribute.

The primary key of R is the combination of all its attributes

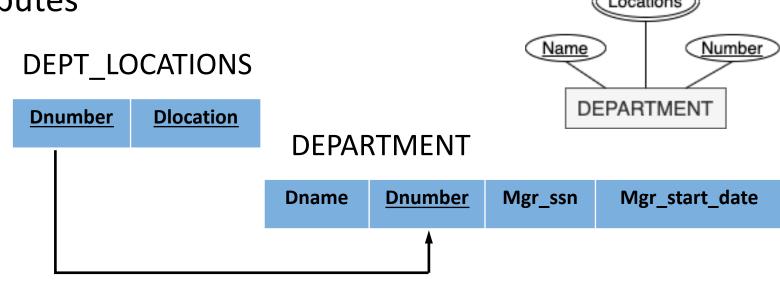

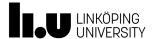

### Options for mapping specialization/generalization

 For any specialization (total or partial, disjoint or overlapping)

1. Separate relation per subtype

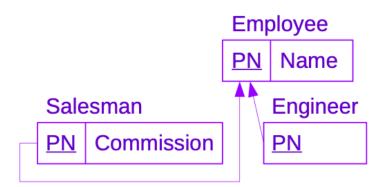

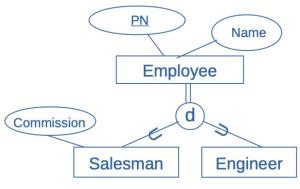

• 2. Single relation with Boolean type attributes for every subtype, add all attributes of all subtypes

#### **Employee**

| PN Name isSalesman isEngineer C |
|---------------------------------|
|---------------------------------|

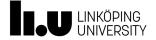

# Options for mapping specialization/generalization

- For total specializations only
  - Separate relation per subtype only
  - Overlapping subtypes will result in multiple tuples per entity

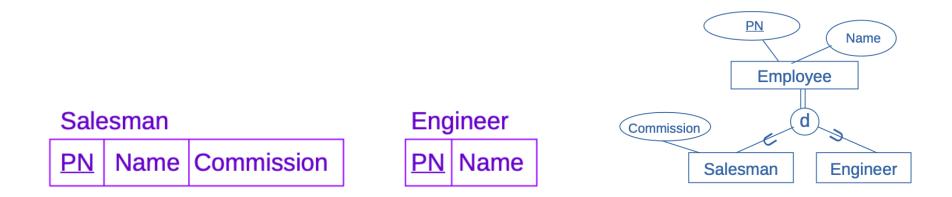

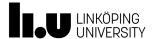

# Options for mapping specialization/generalization

- For disjoint specializations only
  - Single relation with one type attribute
  - Type or discriminating attribute indicates subtypes of tuple
  - Might require many NULL values if several specific attributes exist in subtypes

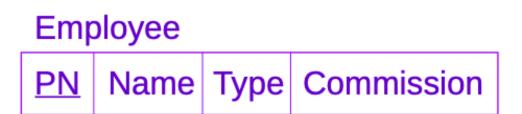

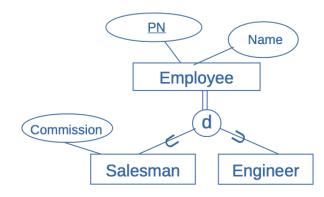

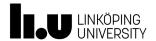

# Querying RDBs using SQL

-- How is the information accessed?

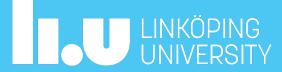

# SQL (Structured Query Language)

- Developed by IBM Research
- Used in many database systems
- Statements for data definitions, queries and updates
- Tutorial:
  - https://www.w3schools.com/sql/

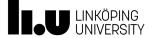

#### Relational Schema

#### **EMPLOYEE**

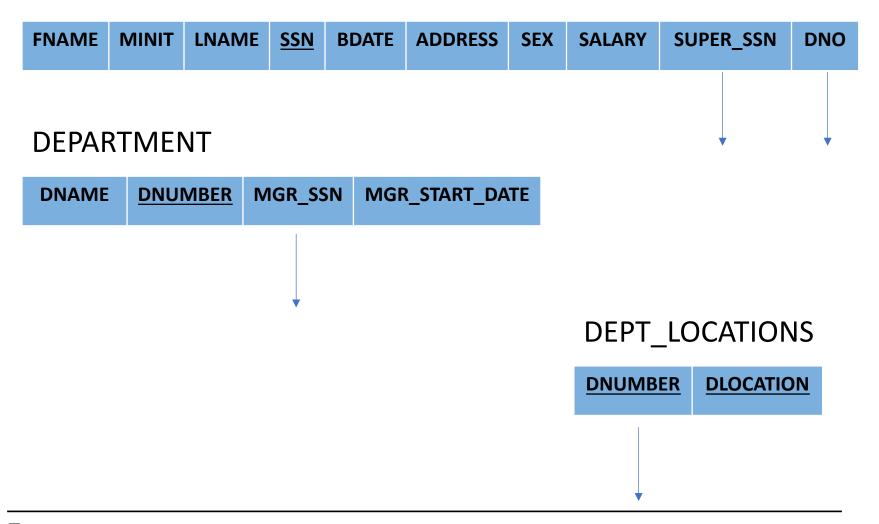

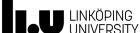

# Relational Schema (cont'd)

#### **PROJECT**

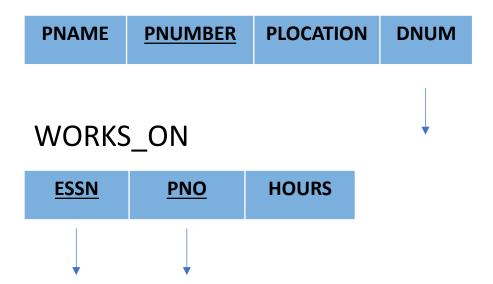

#### **DEPENDENT**

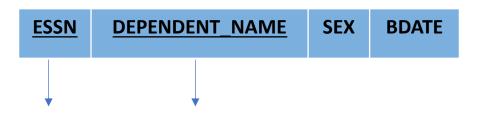

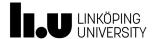

### SQL – Creating Tables

- Data types: integer, decimal, number, varchar, char, etc.
- Constraints: not null, primary key, foreign key, unique, etc.

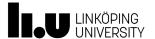

### SQL – Creating Tables (Example)

```
CREATE TABLE WORKS_ON (

ESSN integer,

PNO integer,

HOURS decimal(3, 1),

constraint pk_workson primary key (ESSN, PNO),
constraint fk_works_emp FOREIGN KEY (ESSN) references EMPLOYEE(SSN),
constraint fk_works_proj FOREIGN KEY (PNO) references PROJECT(PNUMBER)
```

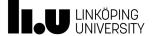

# SQL – Modifying Table Definitions(Example)

Add, delete, and modify columns and constraints

```
ALTER TABLE EMPLOYEE ADD COLUMN JOB VARCHAR(12);

ALTER TABLE EMPLOYEE DROP COLUMN ADDRESS;

ALTER TABLE WORKS_ON DROP FOREIGN KEY fk_works_emp;

ALTER TABLE WORKS_ON ADD CONSTRAINT fk_works_emp

FOREIGN KEY (ESSN) REFERENCES EMPLOYEE(SSN);
```

Delete a table and its definition

**DROP TABLE EMPLOYEE**;

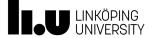

### SQL Retrieval Queries - Syntax

Using a SELECT statement

```
SELECT <attribute-list>
FROM <table-list>
[ WHERE <condition> ];
```

- <attribute-list> is a list of column names (or expressions) whose values are to be retrieved
- <table-list> is a list of table names required to process the query
- <condition> is a Boolean expression that identifies the tuples to be retrieved by the query (if no WHERE clause, all tuples to be retrieved)

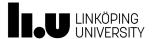

• Q1: List SSN for all employees.

| 333<br>999<br>987<br>666<br>453<br>987 | N<br>   |
|----------------------------------------|---------|
| 333<br>999<br>987<br>666<br>453<br>987 | 3456789 |
| 987<br>666<br>453<br>987               | 3445555 |
| 666<br>453<br>987                      | 9887777 |
| 453<br>983                             | 7654321 |
| 987                                    | 6884444 |
|                                        | 3453453 |
|                                        | 7987987 |
| 888                                    | 8665555 |

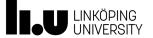

 Q2: List birth date and address for all employees whose name is `John B. Smith'.

**SELECT** BDATE, ADDRESS

**FROM** EMPLOYEE

WHERE FNAME = 'John'

AND MINIT = 'B.'

**AND** LNAME = 'Smith';

**BDATE** 

**ADDRESS** 

1965-01-09 731 Fondren, Houston, TX

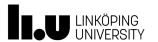

 Q3: List all information about the employees of department 5.

**SELECT** FNAME, MINIT, LNAME, SSN, BDATE, ADDRESS, SEX, SALARY, SUPERSSN, DNO

**FROM** EMPLOYEE

WHERE DNO = 5;

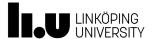

 Q4: List all employees that work at the research department.

FROM EMPLOYEE, DEPARTMENT
WHERE DNAME= 'Research'
AND DNUMBER = DNO;

#### **EMPLOYEE**

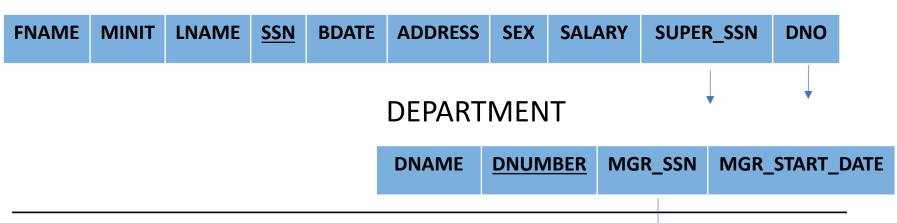

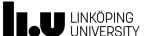

 Q5: List project number, department number and the name and address of directors of departments, for all projects that are located in Stockholm.

**SELECT** PNUMBER, DNUM, LNAME, ADDRESS

FROM PROJECT, DEPARTMENT, EMPLOYEE

WHERE PLOCATION = 'Stockholm'

**AND** DNUMBER = DNUM

**AND** SSN = MGRSSN;

**PROJECT** 

| PNAME | <u>PNUMBER</u> | PLOCATION | DNUM |
|-------|----------------|-----------|------|
|-------|----------------|-----------|------|

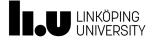

SELECT PROJECT. PNUMBER, PROJECT.DNUM, EMPLOYEE.LNAME, EMPLOYEE.ADDRESS

FROM PROJECT, DEPARTMENT, EMPLOYEE

WHERE PROJECT.PLOCATION = 'Stockholm'

AND DEPARTMENT.DNUMBER = PROJECT.DNUM

**AND** EMPLOYEE.SSN = DEPARTMENT.MGRSSN;

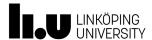

 Q6: List first and last name for all employees together with first and last names of their bosses.

**SELECT** E.FNAME, E.LNAME, S.FNAME, S.LNAME **FROM** EMPLOYEE E, EMPLOYEE S

**WHERE** E.SUPERSSN = S.SSN;

#### **EMPLOYEE**

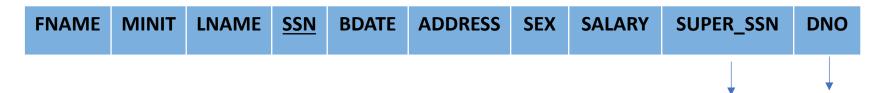

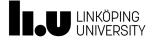

• Q7: List all salaries.

**SELECT SALARY** 

**FROM** EMPLOYEE;

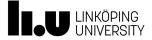

#### Tables as Sets

- SQL considers a table as a multi-set (bag), i.e. tuples can occur more than once in a table.
- Why?
  - Removing duplicates is expensive.
  - User may want information about duplicates.
  - Aggregation operators.

#### SALARY

30000

40000

25000

43000

38000

25000

25000

55000

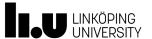

Q8: List all salaries without duplicates.

**SELECT DISTINCT** SALARY **FROM** EMPLOYEE;

#### SALARY

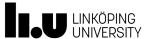

 Q9: List all project numbers for projects in which an employee with name Smith works or where the leader of the department to which the project belongs is called Smith.

#### **EMPLOYEE**

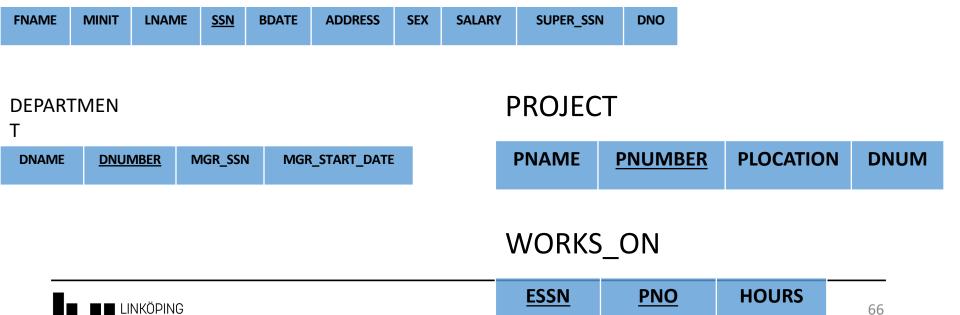

(SELECT DISTINCT PNUMBER

FROM PROJECT, DEPARTMENT, EMPLOYEE

WHERE DNUM = DNUMBER AND

MGRSSN = SSN AND LNAME = 'Smith')

UNION

(SELECT DISTINCT PNUMBER

FROM PROJECT, WORKS ON, EMPLOYEE

WHERE PNO = PNUMBER AND

ESSN = SSN **AND** LNAME = 'Smith');

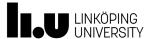

Q10: List all employees that live in Stockholm.

**SELECT** FNAME, LNAME **FROM** EMPLOYEE **WHERE** ADDRESS **LIKE** '%Stockholm%';

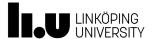

 Q11: List names for all employees that are born in the 1950s.

**SELECT** FNAME, LNAME **FROM** EMPLOYEE

WHERE BDATE LIKE '195\_';

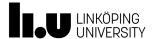

 Q12: List names and salaries for all employees that work with ProductX in case they would receive a raise of 10%.

SELECT FNAME, LNAME, 1.1 \* SALARY

FROM EMPLOYEE, WORKS\_ON, PROJECT

WHERE SSN = ESSN

AND PNO = PNUMBER

AND PNAME = `PRODUCTX';

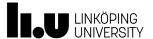

 Q13: List all employees in department 5 with a salary between 30,000 and 40,000.

SELECT \*
FROM EMPLOYEE
WHERE DNO = 5 AND
(SALARY BETWEEN 30000 AND 40000);

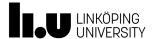

 Q14: List all employees and the projects they work with sorted with respect to department and within the department sorted alphabetically

SELECT DNAME, LNAME, FNAME, PNAME

FROM DEPARTMENT, EMPLOYEE, PROJECT, WORKS\_ON

WHERE PNO = PNUMBER AND SSN = ESSN AND DNO = DNUMBER

**ORDER BY** DNAME;

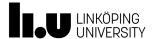

SELECT DNAME, LNAME, FNAME, PNAME

FROM DEPARTMENT, EMPLOYEE, PROJECT, WORKS\_ON

WHERE PNO = PNUMBER AND SSN = ESSN AND DNO = DNUMBER

ORDER BY DNAME ASC;

**SELECT** DNAME, LNAME, FNAME, PNAME **FROM** DEPARTMENT, EMPLOYEE, PROJECT, WORKS\_ON **WHERE** PNO = PNUMBER **AND** SSN = ESSN **AND** DNO = DNUMBER **ORDER BY** DNAME **DESC**;

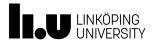

 Q15: List SSN for all employees that work with the same project at the same times as the person with SSN '123456789' (John Smith).

```
FROM WORKS_ON
WHERE (PNO, HOURS) IN
(SELECT PNO, HOURS
FROM WORKS_ON
WHERE ESSN = '123456789');
```

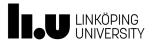

SELECT E.ESSN

FROM WORKS\_ON E, WORKS\_ON JS

WHERE JS.ESSN = '123456789'

AND E.PNO = JS.PNO

AND E.HOURS = JS.HOURS;

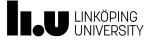

• Q16: List all employees whose salary is higher than the salaries of the employees who work at department 5.

FROM EMPLOYEE

WHERE SALARY > ALL

(SELECT SALARY

FROM EMPLOYEE

WHERE DNO = 5);

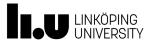

• Q17: List all employees whose salary is higher than the salary of some employee who works at department 5.

FROM EMPLOYEE

WHERE SALARY > SOME

(SELECT SALARY

FROM EMPLOYEE

WHERE DNO = 5);

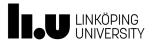

 Q18: List all employees that do not have a relative at the company.

FROM EMPLOYEE

WHERE NOT EXISTS

(SELECT \*
FROM DEPENDENT
WHERE SSN = ESSN);

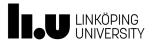

 Q19: List all department managers that have at least one relative at the company.

```
SELECT LNAME, FNAME

FROM EMPLOYEE

WHERE EXISTS

(SELECT *
FROM DEPARTMENT
WHERE SSN = MGRSSN)
AND EXISTS
(SELECT *
FROM DEPENDENT
WHERE SSN = ESSN);
```

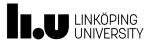

 Q20: List SSN for all employees that work with project 1, 2 or 3.

**SELECT DISTINCT** ESSN **FROM** WORKS\_ON **WHERE** PNO **IN** (1, 2, 3);

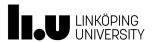

• Q21: List all employees that do not have a boss.

**SELECT** FNAME, LNAME **FROM** EMPLOYEE **WHERE** SUPERSSN **IS NULL**;

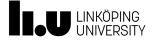

 Q22: List the sum, the highest, lowest and average of the salaries of the employees of the research department.

**SELECT SUM**(SALARY), **MAX**(SALARY), **MIN**(SALARY), **AVG**(SALARY)

FROM EMPLOYEE, DEPARTMENT

WHERE DNAME = 'Research'

**AND** DNO = DNUMBER;

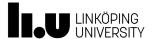

• Q23: List the number of employees.

**SELECT COUNT**(\*) **FROM** EMPLOYEE;

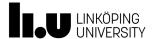

 Q24: List for each department the department number, the number of employees and the average salary.

SELECT DNO, COUNT(\*), AVG(SALARY)
FROM EMPLOYEE
GROUP BY DNO;

| DNO COUNT(*) AVG_SALARY |   |       |  |  |  |  |  |
|-------------------------|---|-------|--|--|--|--|--|
| 5                       | 4 | 33250 |  |  |  |  |  |
| 4                       | 3 | 31000 |  |  |  |  |  |
| 1                       | 1 | 55000 |  |  |  |  |  |

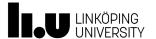

 Q25: List for each project the project number, project name and the number of employees that work with the project.

SELECT PNUMBER, PNAME, COUNT(\*)
FROM PROJECT, WORKS\_ON
WHERE PNUMBER = PNO
GROUP BY PNUMBER, PNAME;

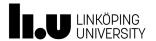

Q26: List for each project with at least 2
employees the project number, project name and
number of employees that work with the project.

SELECT PNUMBER, PNAME, COUNT(\*)
FROM PROJECT, WORKS\_ON
WHERE PNUMBER = PNO
GROUP BY PNUMBER, PNAME
HAVING COUNT(\*) > 1;

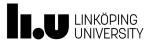

## **Extended SELECT Syntax**

SELECT <attribute-list and function-list>

```
FROM <table-list>
[ WHERE <condition> ]
[ GROUP BY <grouping attribute-list>]
[ HAVING <group condition> ]
[ ORDER BY <attribute-list> ];
```

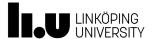

# Lab RDB

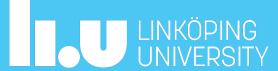

#### Lab RDB

- https://www.ida.liu.se/~732A54/lab/rdb/index.en.shtml
- The Jonson Brothers' database
  - The lab exercises are based on a database that is used for the business of the Jonson Brothers. The Jonson Brothers is a retail company with department stores in many major US cities. The company has a large number of employees and sells a varied line of products. The company consists of a number of stores that contain a number of departments. The company has employees, who (among other things) sell items at the different stores. Sales are registered in the sale and debit tables. Items are bought from various suppliers, who also supply parts for the company's computer equipment. Deliveries of computer parts are registered in the supply table.
- Answer questions 1 to 14

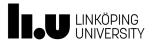

# The Jonson Brothers' ER-Diagram

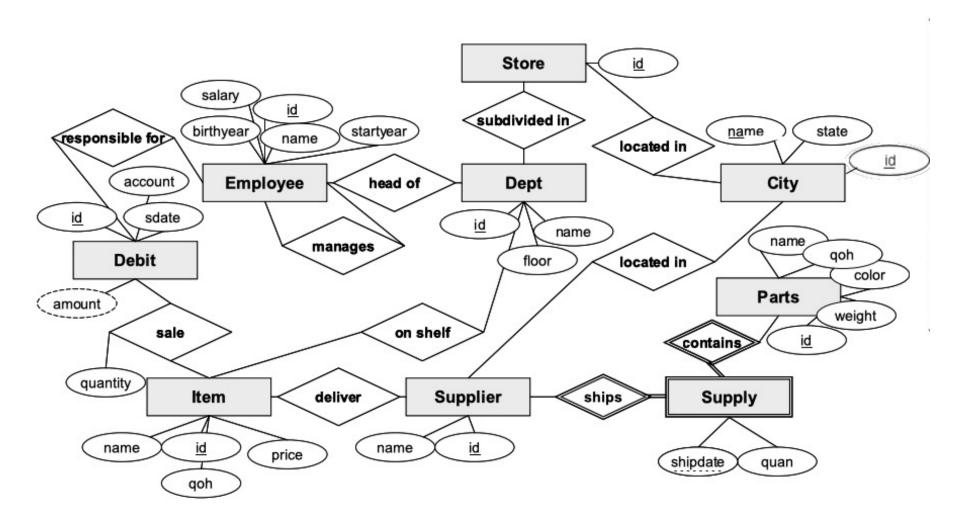

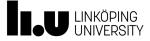

#### **Tables**

#### *jbemployee*

An employee is identified by an id and described by name, salary, birthyear and startyear. The id of the manager of each employee is also supplied. A null value means that the employee has no manager.

| id   | name               | salary | manager | birthyear | startyear |
|------|--------------------|--------|---------|-----------|-----------|
|      |                    | ,      | -       | ,         | -         |
| 157  | Jones, Tim         | 12000  | 199     | 1940      | 1960      |
| 1110 | Smith, Paul        | 6000   | 33      | 1952      | 1973      |
| 35   | Evans, Michael     | 5000   | 32      | 1952      | 1974      |
| 129  | Thomas, Tom        | 10000  | 199     | 1941      | 1962      |
| 13   | Edwards, Peter     | 9000   | 199     | 1928      | 1958      |
| 215  | Collins, Joanne    | 7000   | 10      | 1950      | 1971      |
| 55   | James, Mary        | 12000  | 199     | 1920      | 1969      |
| 26   | Thompson, Bob      | 13000  | 199     | 1930      | 1970      |
| 98   | Williams, Judy     | 9000   | 199     | 1935      | 1969      |
| 32   | Smythe, Carol      | 9050   | 199     | 1929      | 1967      |
| 33   | Hayes, Evelyn      | 10100  | 199     | 1931      | 1963      |
| 199  | Bullock, J.D.      | 27000  | NULL    | 1920      | 1920      |
| 4901 | Bailey, Chas M.    | 8377   | 32      | 1956      | 1975      |
| 843  | Schmidt, Herman    | 11204  | 26      | 1936      | 1956      |
| 2398 | Wallace, Maggie J. | 7880   | 26      | 1940      | 1959      |
| 1639 | Choy, Wanda        | 11160  | 55      | 1947      | 1970      |
| 5119 | Bono, Sonny        | 13621  | 55      | 1939      | 1963      |
| 37   | Raveen, Lemont     | 11985  | 26      | 1950      | 1974      |
| 5219 | Schwarz, Jason B.  | 13374  | 33      | 1944      | 1959      |
| 1523 | Zugnoni, Arthur A. | 19868  | 129     | 1928      | 1949      |
| 430  | Brunet, Paul C.    | 17674  | 129     | 1938      | 1959      |
| 994  | Iwano, Masahiro    | 15641  | 129     | 1944      | 1970      |
| 1330 | Onstad, Richard    | 8779   | 13      | 1952      | 1971      |
| 10   | Ross, Stanley      | 15908  | 199     | 1927      | 1945      |
| 11   | Ross, Stuart       | 12067  | NULL    | 1931      | 1932      |

#### jbdept

A department is identified by an id and described by its name as well as its which store and floor it belongs to. The employee id of the manager of the department is also supplied.

| id | name            | store | floor | manager |
|----|-----------------|-------|-------|---------|
| 35 | Book            | 5     | 1     | 55      |
| 10 | Candy           | 5     | 1     | 13      |
| 19 | Furniture       | 7     | 4     | 26      |
| 20 | MajorAppliances | 7     | 4     | 26      |
| 14 | Jewelry         | 8     | 1     | 33      |
| 43 | Children's      | 8     | 2     | 32      |
| 65 | Junior's        | 7     | 3     | 37      |
| 58 | Men's           | 7     | 2     | 129     |
| 60 | Sportswear      | 5     | 1     | 10      |
| 99 | Giftwrap        | 5     | 1     | 98      |
| 1  | Bargain         | 5     | 0     | 37      |
| 26 | Linens          | 7     | 3     | 157     |
| 63 | Women's         | 7     | 3     | 32      |
| 49 | Toys            | 8     | 2     | 35      |
| 70 | Women's         | 5     | 1     | 10      |
| 73 | Children's      | 5     | 1     | 10      |
| 34 | Stationary      | 5     | 1     | 33      |
| 47 | JuniorMiss      | 7     | 2     | 129     |
| 28 | Women's         | 8     | 2     | 32      |
|    |                 |       |       |         |

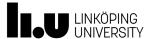

#### Getting started

- https://www.ida.liu.se/~732A54/lab/rdb/index.en.shtml
- MySQL

#### RDB Lab sessions

```
03-28 08:15-10:00, SU24, Group A, Mina Abd Nikooie Pour 03-28 08:15-10:00, SU25, Group B, Huanyu Li 04-02 15:15-17:00, SU24, Group A, Mina Abd Nikooie Pour
```

04-02 15:15-17:00, SU25, Group B, Huanyu Li

#### Submission

https://gitlab.liu.se/olaha93/bigdata

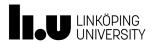